## Package 'metansue'

August 22, 2024

<span id="page-0-0"></span>Type Package

Title Meta-Analysis of Studies with Non-Statistically Significant Unreported Effects

Version 2.6

Date 2024-08-02

Description Novel method to unbiasedly include studies with Non-statistically Significant Unreported Effects (NSUEs) in a meta-analysis. First, the function calculates the interval where the unreported effects (e.g., t-values) should be according to the threshold of statistical significance used in each study. Afterward, the method uses maximum likelihood techniques to impute the expected effect size of each study with NSUEs, accounting for betweenstudy heterogeneity and potential covariates. Multiple imputations of the NSUEs are then randomly created based on the expected value, variance, and statistical significance bounds. Finally, it conducts a restricted-maximum likelihood random-effects meta-analysis separately for each set of imputations, and it performs estimations from these metaanalyses. Please read the reference in 'metansue' for details of the procedure.

#### License GPL-3

NeedsCompilation no

Author Joaquim Radua [aut, cre] (<<https://orcid.org/0000-0003-1240-5438>>)

Maintainer Joaquim Radua <quimradua@gmail.com>

Repository CRAN

Date/Publication 2024-08-22 21:10:05 UTC

### **Contents**

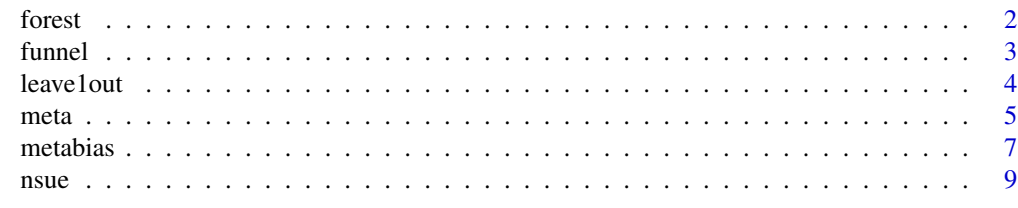

**Index** [12](#page-11-0)

<span id="page-1-1"></span><span id="page-1-0"></span>

#### Description

Draws a forest plot.

#### Usage

forest(x, width, ...)

#### Arguments

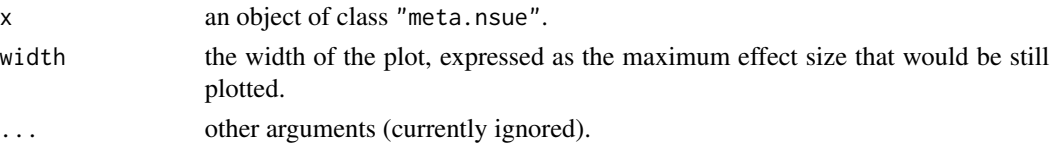

#### Details

The plot shows the observed or imputed effect sizes of the studies with the corresponding 95% confidence intervals. A light gray shadow shows the interval containing 95% of the imputations for studies with Non-statistically Significant Unreported Effects (NSUEs).

The effect size of the hypothesis of the model with the corresponding 95% confidence intervals is added to the bottom of the forest plot.

#### Value

The function invisibly returns the optimal width and height of the plot, useful when calling the function [pdf](#page-0-0).

#### Author(s)

Joaquim Radua

#### See Also

[funnel](#page-2-1) for plotting funnel plots.

[meta](#page-4-1) for conducting a meta-analysis.

[pdf](#page-0-0) for saving the plot in a PDF file.

#### Examples

```
t < -c(3.4, NA, NA, NA, NA, 2.8, 2.1, 3.1, 2.0, 3.4)n <- c(40, 20, 22, 24, 18, 30, 25, 30, 16, 22)
m \leftarrow meta(smc_from_t(t, n))
forest(m)
```
<span id="page-2-1"></span><span id="page-2-0"></span>

#### Description

Draws a funnel plot.

#### Usage

funnel $(x, \ldots)$ 

#### Arguments

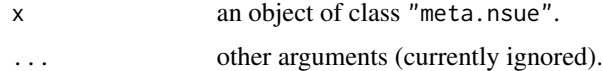

#### Details

The plot shows the residual effect size of the studies on the x-axis against their standard errors on the y-axis. A light gray shadow shows the ellipse approximately containing 95% of the imputations for studies with Non-statistically Significant Unreported Effects (NSUEs). A pseudo confidence interval region is drawn with a dashed line.

Asymmetry in the funnel plot may be an indication of publication bias, but this should be taken with caution, especially if sample sizes are too similar, if there are subgroups, or if dichotomous outcomes have been used (some effect estimates are naturally correlated with their standard errors).

Also, publication bias cannot be excluded in case of negative results, whereas it is only one of the possible explanations in case of positive results - others being selective outcome reporting, poor methodological quality in the smaller studies, true heterogeneity (i.e. effect size truly depends on study size), and etcetera.

#### Author(s)

Joaquim Radua

#### References

Egger, M., Smith, G.D., Schneider, M., Minder, C. (1997) Bias in meta-analysis detected by a simple, graphical test. *BMJ*, 315, 629–634, doi:10.1136/bmj.315.7109.629.

#### See Also

[metabias](#page-6-1) for testing for funnel plot asymmetry.

[forest](#page-1-1) for plotting forest plots.

[meta](#page-4-1) for conducting a meta-analysis.

[pdf](#page-0-0) for saving the plot in a PDF file.

#### Examples

```
t < -c(3.4, NA, NA, NA, NA, 2.8, 2.1, 3.1, 2.0, 3.4)n <- c(40, 20, 22, 24, 18, 30, 25, 30, 16, 22)
m \le - meta(smc_from_t(t, n))
funnel(m)
```
<span id="page-3-1"></span>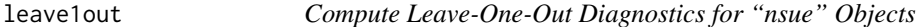

#### **Description**

Repeatedly fits the specified model, leaving out one study at a time.

#### Usage

```
leave1out(x, \ldots)## S3 method for class 'nsue'
leave1out(x, formula = \sim1, hypothesis = NULL,
    n.imp = 500, maxiter = 200, tol = 1e-06, ...)
```
#### Arguments

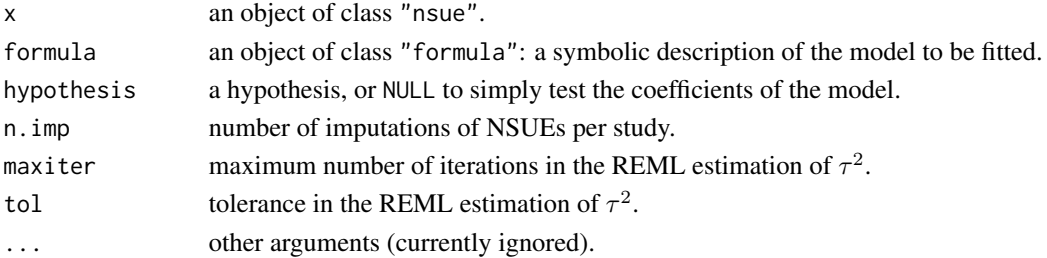

#### Details

Use [nsue](#page-8-1), [smc\\_from\\_t](#page-8-1), [smd\\_from\\_t](#page-8-1) or [zcor\\_from\\_r](#page-8-1) to create objects of class "nsue".

Models for [meta](#page-4-1) and leave1out are specified symbolically. The formula is a series of terms which specify a linear predictor for x. A formula specification of the form first + second indicates a multiple regression by first and second. A specification of the form first:second indicates the interaction of first with second. The specification first\*second is the same as first + second + first:second.

Each hypothesis must be a matrix (or vector) giving linear combinations of coefficients by rows.

#### Value

leave1out returns an object of class "leave1out.nsue", which is a list containing a list for each iteration with the component study (the study discarded) and the component meta, which is an object of class "meta.nsue".

The functions print and summary may be used to print the details or a summary of the results.

<span id="page-3-0"></span>

<span id="page-4-0"></span>meta 5

#### Author(s)

Joaquim Radua

#### References

Radua, J., Schmidt, A., Borgwardt, S., Heinz, A., Schlagenhauf, F., McGuire, P., Fusar-Poli, P. (2015) Ventral striatal activation during reward processing in psychosis. A neurofunctional metaanalysis. *JAMA Psychiatry*, 72, 1243–51, doi:10.1001/jamapsychiatry.2015.2196.

Albajes-Eizagirre, A., Solanes, A, Radua, J. (2019) Meta-analysis of non-statistically significant unreported effects. *Statistical Methods in Medical Research*, 28, 3741–54, doi:10.1177/0962280218811349.

#### See Also

[nsue](#page-8-1), [smc\\_from\\_t](#page-8-1), [smd\\_from\\_t](#page-8-1) and [zcor\\_from\\_r](#page-8-1) for creating objects of class "nsue". [meta](#page-4-1) for conducting a meta-analysis.

#### Examples

```
t < -c(3.4, NA, NA, NA, NA, 2.8, 2.1, 3.1, 2.0, 3.4)n <- c(40, 20, 22, 24, 18, 30, 25, 30, 16, 22)
leave1out(smc_from_t(t, n))
```
<span id="page-4-1"></span>

meta *Meta-Analysis of Studies with Non-statistically Significant Unreported Effects*

#### Description

Conduct a meta-analysis. MetaNSUE is a meta-analytic method that allows an unbiased inclusion of studies with Non-statistically Significant Unreported Effects (NSUEs).

#### Usage

```
meta(x, \ldots)## S3 method for class 'nsue'
meta(x, formula = \sim1, hypothesis = NULL,
    n.imp = 500, maxiter = 200, tol = 1e-06, ...)
```
#### Arguments

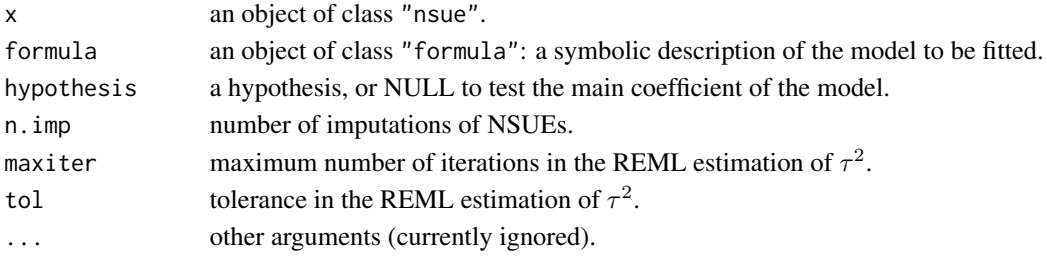

#### <span id="page-5-0"></span>Details

Use [nsue](#page-8-1), [smc\\_from\\_t](#page-8-1), [smd\\_from\\_t](#page-8-1) or [zcor\\_from\\_r](#page-8-1) to create objects of class "nsue".

Models for meta and [leave1out](#page-3-1) are specified symbolically. The formula is a series of terms which specify a linear predictor for x. A formula specification of the form first + second indicates a multiple regression by first and second. A specification of the form first:second indicates the interaction of first with second. The specification first\*second is the same as first + second + first:second.

Each hypothesis must be a matrix (or vector) giving linear combinations of coefficients by rows.

#### Value

meta returns an object of class "meta.nsue", which is a list containing the following components:

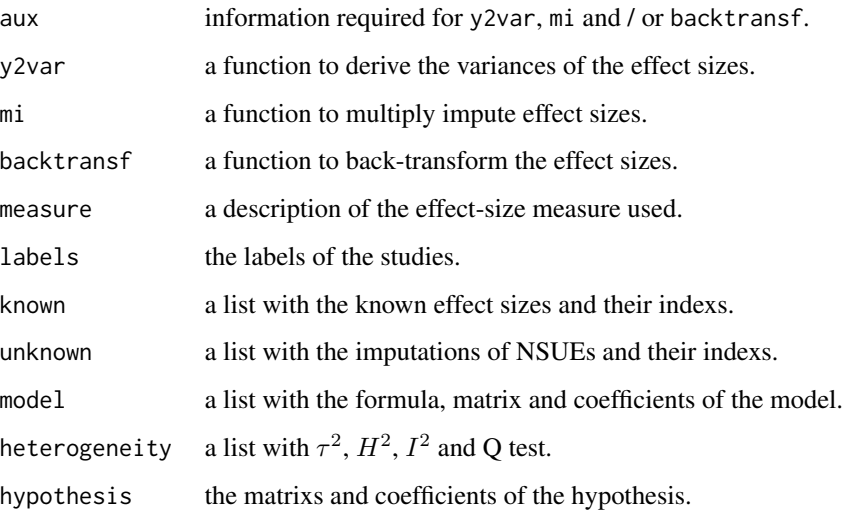

The functions print and summary may be used to print the details or a summary of the results. The generic accessor functions coefficients, fitted.values and residuals extract various useful features of the value returned by meta.

#### Author(s)

Joaquim Radua

#### References

Radua, J., Schmidt, A., Borgwardt, S., Heinz, A., Schlagenhauf, F., McGuire, P., Fusar-Poli, P. (2015) Ventral striatal activation during reward processing in psychosis. A neurofunctional metaanalysis. *JAMA Psychiatry*, 72, 1243–51, doi:10.1001/jamapsychiatry.2015.2196.

Albajes-Eizagirre, A., Solanes, A, Radua, J. (2019) Meta-analysis of non-statistically significant unreported effects. *Statistical Methods in Medical Research*, 28, 3741–54, doi:10.1177/0962280218811349.

#### <span id="page-6-0"></span>metabias **7**

#### See Also

[nsue](#page-8-1), [smc\\_from\\_t](#page-8-1), [smd\\_from\\_t](#page-8-1) and [zcor\\_from\\_r](#page-8-1) for creating objects of class "nsue".

[forest](#page-1-1) for plotting forest plots.

[funnel](#page-2-1) for plotting funnel plots.

[metabias](#page-6-1) for testing for funnel plot asymmetry.

[leave1out](#page-3-1) for computing leave-one-out diagnostics.

#### Examples

```
t <- c(3.4, NA, NA, NA, NA, 2.8, 2.1, 3.1, 2.0, 3.4)
n <- c(40, 20, 22, 24, 18, 30, 25, 30, 16, 22)
meta(smc_from_t(t, n))
```
<span id="page-6-1"></span>

metabias *Test for Funnel Plot Asymmetry for "meta.nsue" Objects*

#### Description

Test for funnel plot asymmetry.

#### Usage

metabias(x, ...)

## S3 method for class 'meta.nsue' metabias(x, maxiter =  $100$ , tol =  $1e-06$ , ...)

#### Arguments

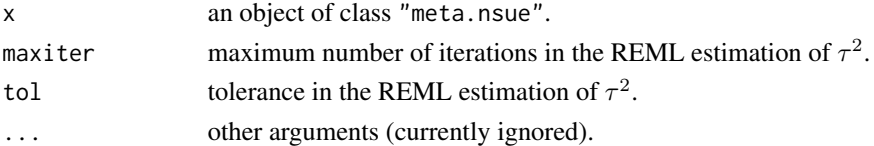

#### Details

The test, based on a meta-regression by the standard error, aims to detect asymmetry in the funnel plot, which may be an indication of publication bias.

However, results should be taken with caution, especially if there are too few studies (at least 10 studies were suggested by Sterne et al. (2011)), if sample sizes are too similar, if there are outliers or influential studies or subgroups in the plot, or if dichotomous outcomes have been used (some effect estimates are naturally correlated with their standard errors).

Also, publication bias cannot be excluded in case of negative results, whereas it is only one of the possible explanations in case of positive results - others being selective outcome reporting, poor methodological quality in the smaller studies, true heterogeneity (i.e. effect size truly depends on study size), and etcetera (Egger 1997).

#### <span id="page-7-0"></span>Value

A list with class "htest" containing the following components:

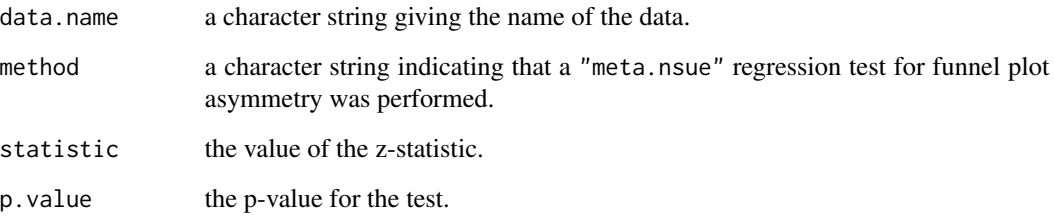

#### Author(s)

Joaquim Radua

#### References

Egger, M., Smith, G.D., Schneider, M., Minder, C. (1997) Bias in meta-analysis detected by a simple, graphical test. *BMJ*, 315, 629–634, doi:10.1136/bmj.315.7109.629.

Radua, J., Schmidt, A., Borgwardt, S., Heinz, A., Schlagenhauf, F., McGuire, P., Fusar-Poli, P. (2015) Ventral striatal activation during reward processing in psychosis. A neurofunctional metaanalysis. *JAMA Psychiatry*, 72, 1243–51, doi:10.1001/jamapsychiatry.2015.2196.

Albajes-Eizagirre, A., Solanes, A, Radua, J. (2019) Meta-analysis of non-statistically significant unreported effects. *Statistical Methods in Medical Research*, 28, 3741–54, doi:10.1177/0962280218811349.

Sterne, J.A., Sutton, A.J., Ioannidis, J.P., Terrin, N., Jones, D.R., Lau, J., Carpenter, J., Rucker, G., Harbord, R.M., Schmid, C.H., Tetzlaff, J., Deeks, J.J., Peters, J., Macaskill, P., Schwarzer, G., Duval, S., Altman, D.G., Moher, D., Higgins, J.P. (2011) Recommendations for examining and interpreting funnel plot asymmetry in meta-analyses of randomised controlled trials. *BMJ*, 343, d4002, doi:10.1136/bmj.d4002.

#### See Also

[funnel](#page-2-1) for plotting funnel plots.

[meta](#page-4-1) for conducting a meta-analysis.

#### Examples

```
t <- c(3.4, NA, NA, NA, NA, 2.8, 2.1, 3.1, 2.0, 3.4)
n <- c(40, 20, 22, 24, 18, 30, 25, 30, 16, 22)
m <- meta(smc_from_t(t, n))
metabias(m)
```
<span id="page-8-1"></span><span id="page-8-0"></span>

#### Description

These functions create objects of class "nsue", ready to be used by [meta](#page-4-1) and [leave1out](#page-3-1).

#### Usage

```
nsue(y, y\_lo = -y\_up, y\_up, aux, y2var, mi, backtransfer = .backtransfer\_identity,
    measure = "effect size", labels = "study")
smc_from_t(t, n, alpha = 0.05, labels = "study")smd_from_t(t, n1, n2, alpha = 0.05, labels = "study")zcor_from_r(r, n, alpha = 0.05, labels = "study")
```
#### Arguments

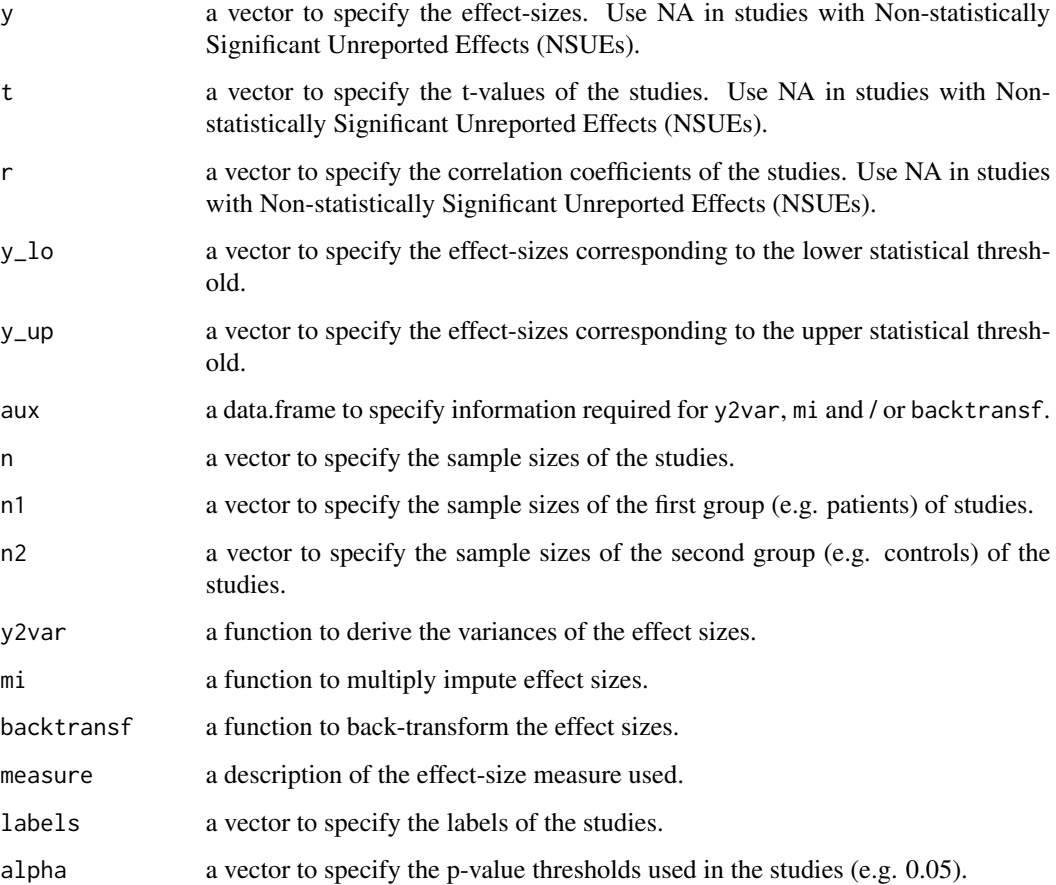

#### Details

Use nsue for creating an object of class "nsue".

Use smc\_from\_t for creating an object of class "nsue" for standardized mean changes from the t-values of the paired Student t-tests, e.g. in repeated-measures studies analyzing the amount of change in within a group.

Use smd\_from\_t for creating an object of class "nsue" for standardized mean differences from t-values of the two-sample Student t-tests, e.g. in studies comparing a quantitative (normallydistributed) variable between two groups.

Use zcor\_from\_r for creating an object of class "nsue" for Pearson correlation coefficients (using the Fisher's transform), e.g. in studies examining the association between two quantitative (normally-distributed) variables.

#### Value

nsue, smc\_from\_t, smd\_from\_t, and zcor\_from\_r return objects of class "nsue".

The function print may be used to print a summary of the results. The function subset returns the subset of studies that meets a condition.

An object of class "nsue" is a list containing the following components:

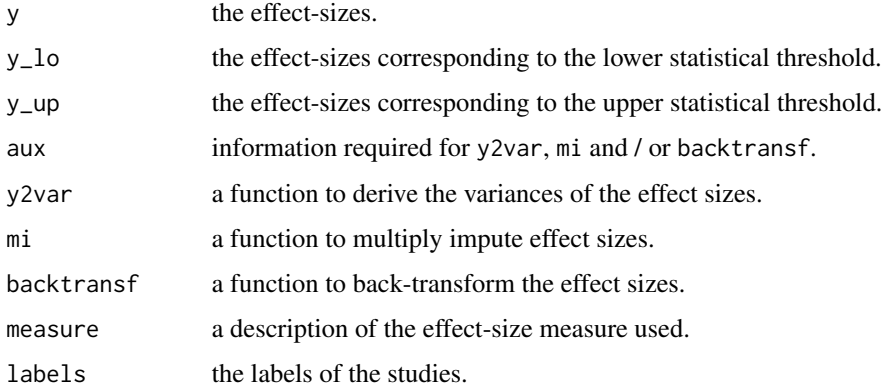

Users can create their objects of class "nsue" for effect sizes not included in the package.

#### Author(s)

Joaquim Radua

#### References

Radua, J., Schmidt, A., Borgwardt, S., Heinz, A., Schlagenhauf, F., McGuire, P., Fusar-Poli, P. (2015) Ventral striatal activation during reward processing in psychosis. A neurofunctional metaanalysis. *JAMA Psychiatry*, 72, 1243–51, doi:10.1001/jamapsychiatry.2015.2196.

Albajes-Eizagirre, A., Solanes, A, Radua, J. (2019) Meta-analysis of non-statistically significant unreported effects. *Statistical Methods in Medical Research*, 28, 3741–54, doi:10.1177/0962280218811349. <span id="page-10-0"></span>nsue that the contract of the contract of the contract of the contract of the contract of the contract of the contract of the contract of the contract of the contract of the contract of the contract of the contract of the

#### See Also

[meta](#page-4-1) for conducting a meta-analysis.

[leave1out](#page-3-1) for computing leave-one-out diagnostics.

#### Examples

```
# Standardized mean change in one sample:
t <- c(3.4, NA, NA, NA, 3.2, 2.8, 2.1, 3.1, 2.0, 3.4)
n <- c(40, 20, 22, 24, 18, 30, 25, 30, 16, 22)
smc \leftarrow smc_from_t(t, n)m0 <- meta(smc)
smc
m0
# Standardized mean difference between two samples:
t <- c(4.8, 3.2, NA, NA, NA, 3.2, 2.0, 2.3, 2.7, 3.1)
n1 <- c(40, 20, 22, 24, 18, 30, 25, 30, 16, 22)
n2 <- c(38, 20, 22, 25, 20, 28, 25, 30, 18, 23)
smd \leftarrow smd_from_t(t, n1, n2)m1 < - meta(smd)
smd
m1
# Pearson correlation:
r <- c(0.80, NA, NA, NA, 0.32, 0.45, 0.53, 0.67, 0.74, 0.56)
n <- c(40, 22, 13, 12, 28, 22, 27, 28, 15, 23)
zr <- zcor_from_r(r, n)
m2 < - meta(zr)zr
m2
```
# <span id="page-11-0"></span>Index

```
∗ bias
    funnel, 3
    metabias, 7
∗ effect-size
    nsue, 9
∗ jackknife
    leave1out, 4
∗ leave1out
    leave1out, 4
∗ meta-analysis
    forest, 2
    funnel, 3
    leave1out, 4
    meta, 5
    metabias, 7
∗ plot
    forest, 2
    funnel, 3
∗ regression
    metabias, 7
∗ test
    leave1out, 4
    metabias, 7
coef.meta.nsue (meta), 5
fitted.meta.nsue (meta), 5
forest, 2, 3, 7
funnel, 2, 3, 7, 8
leave1out, 4, 6, 7, 9, 11
meta, 2–5, 5, 8, 9, 11
metabias, 3, 7, 7
nsue, 4–7, 9
pdf, 2, 3
plot.meta.nsue (forest), 2
```
print.leave1out.nsue *(*leave1out*)*, [4](#page-3-0)

print.meta.nsue *(*meta*)*, [5](#page-4-0)

```
print.nsue (nsue), 9
residuals.meta.nsue (meta), 5
smc_from_t, 4–7
smc_from_t (nsue), 9
smd_from_t, 4–7
smd_from_t (nsue), 9
subset.nsue (nsue), 9
summary.leave1out.nsue (leave1out), 4
summary.meta.nsue (meta), 5
```
zcor\_from\_r, *[4](#page-3-0)[–7](#page-6-0)* zcor\_from\_r *(*nsue*)*, [9](#page-8-0)